## WEBENCH POWER ARCHITECT

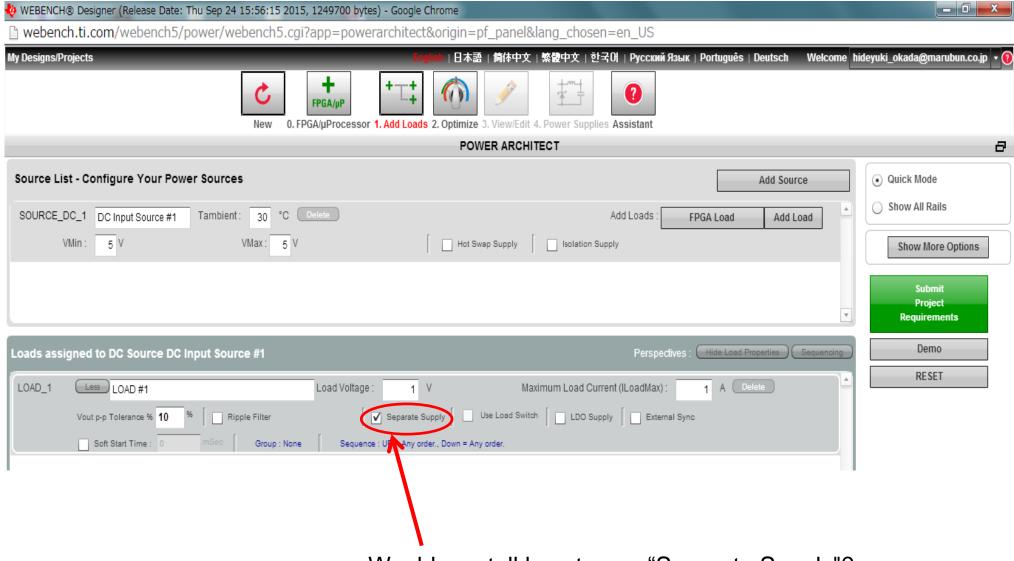

Would you tell how to use "Separate Supply"?